# Aula 5

### Estudos com o tempo de duração Modelo de Regressão logística

Quando não é possível estabelecer o número de participantes , devido a uma limitação de ocorrência (incidência). O tempo de duração pode ser preestabelecido.

Neste caso  $N_{ij}$ , i,j =1,2 são contagens aleatórias, com N<sub>ij</sub> e também N, conhecidas somente após o término da coleta dos dados.

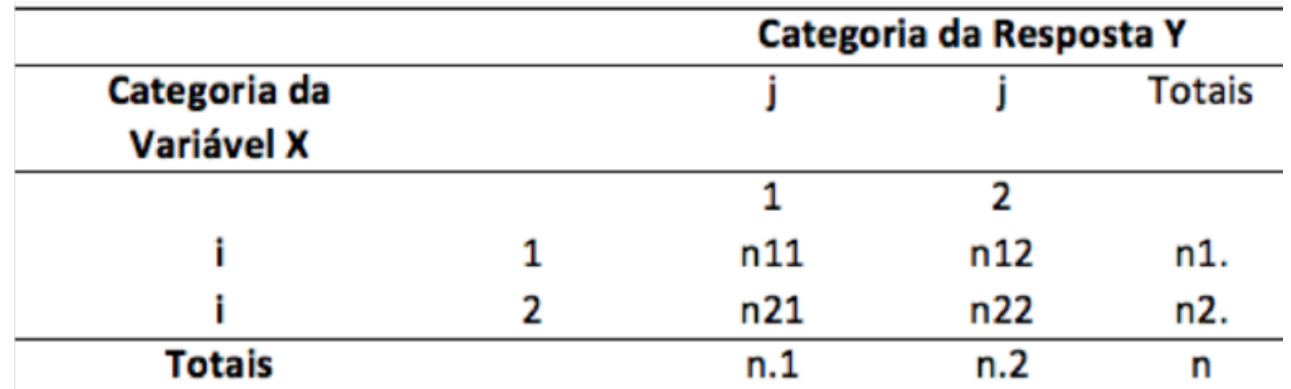

#### Óbito HIV segundo sexo e Região em 2011.

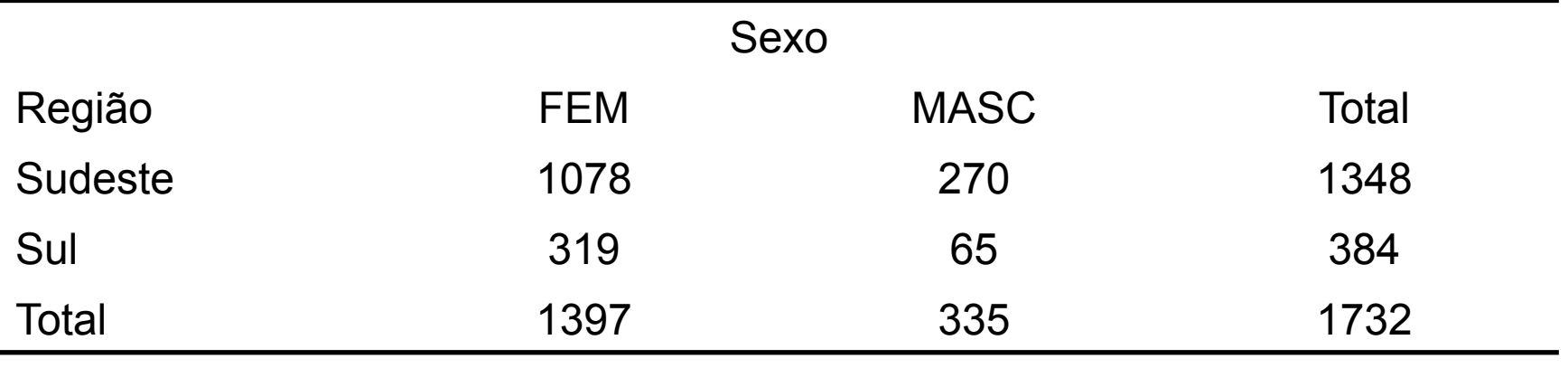

Boletim de Epidemiologia 2012

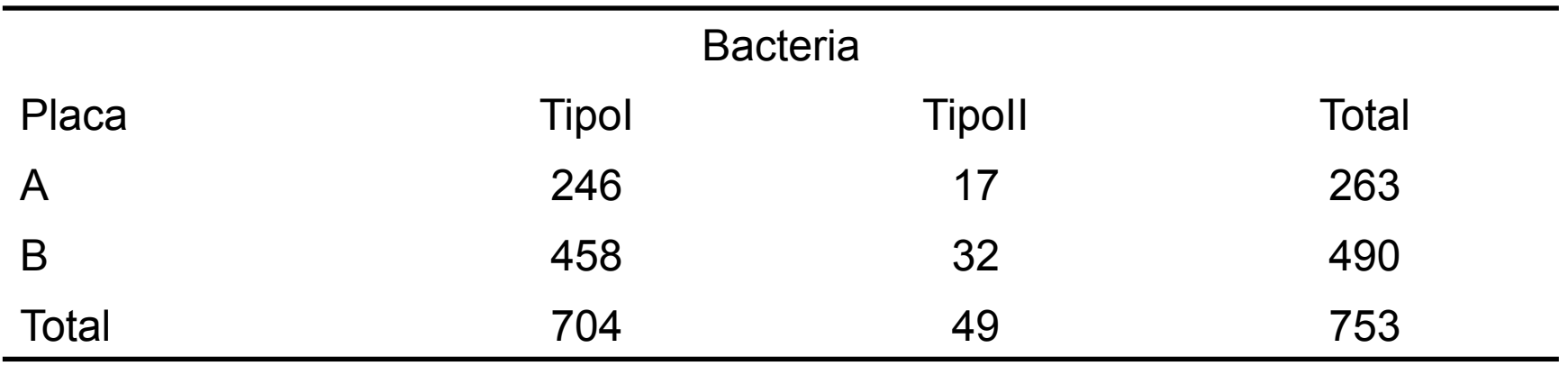

#### **A** distribuição de Poisson

A distribuição de Poisson pode ser vista como um limite "especial" da distribuição binomial: Suponha-se que  $n$  aumenta e que  $p$  diminui de tal forma que  $E(X) = np$  se mantém constante, seja  $\lambda$ essa constante, então tem-se

$$
P(X = x) = {n \choose x} p^x (1-p)^{n-x} =
$$
  
= 
$$
\frac{n(n-1)\cdots(n-x+1)}{x!} \left(\frac{np}{n}\right)^x \left(1 - \frac{np}{n}\right)^n \left(1 - \frac{np}{n}\right)^{-x} =
$$
  
= 
$$
\frac{n(n-1)\cdots(n-x+1)}{x!} \left(\frac{\lambda}{n}\right)^x \left(1 - \frac{\lambda}{n}\right)^n \left(1 - \frac{\lambda}{n}\right)^{-x} =
$$
  
= 
$$
\frac{n(n-1)\cdots(n-x+1)}{n^x} \frac{\lambda^x}{x!} \left(1 - \frac{\lambda}{n}\right)^n \left(1 - \frac{\lambda}{n}\right)^{-x} =
$$
  
= 
$$
\frac{n}{n} \frac{n-1}{n} \cdots \frac{n-x+1}{n} \frac{\lambda^x}{x!} \left(1 - \frac{\lambda}{n}\right)^n \left(1 - \frac{\lambda}{n}\right)^{-x}
$$
  
+ 
$$
\downarrow \qquad \qquad \downarrow \qquad \qquad \downarrow \qquad \qquad \downarrow
$$
  
1 1 1 1 1 e<sup>- $\frac{1}{n}$</sup> 

logo

$$
\lim_{n \to \infty, np=\lambda} P(X = x) = \frac{e^{-\lambda} \lambda^x}{x!}, \quad x = 0, 1, 2, \dots \ (\lambda > 0)
$$

Definição: Dado um intervalo de números reais suponha-se que certas ocorrências surgem aleatoriamente ao longo do intervalo. Se o intervalo puder ser subdividido em subintervalos de comprimento suficientemente pequeno de modo a que se verifique:

- 1) A probabilidade de mais do que uma ocorrência num subintervalo é zero.
- 2) A probabilidade duma ocorrência num subintervalo é constante e proporcional ao comprimento do subintervalo.
- 3) As ocorrências nos diversos subintervalos são independentes.
- Assumimos que Nij tem uma distribuição binomial com parâmetro μij=tλij,
- λij a taxa média por unidade de tempo
- t a duração do experimento ou observação
- Sendo Nij independentes temos o produto de Poisson independentes.

$$
P(\mathbf{N}=\mathbf{n})=\prod_{i=1}^{2}\prod_{j=1}^{2}P(N_{ij}=n_{ij})=\prod_{i=1}^{2}\prod_{j=1}^{2}\frac{e^{-\mu_{ij}}(\mu_{ij})^{n_{ij}}}{(n_{ij})!}, \ \mu_{ij}>0
$$
  
com  $(\mathbf{N}=\mathbf{n})=(N_{11}=n_{11},N_{12}=n_{12},N_{21}=n_{21},N_{22}=n_{22}).$   
com  $\mu_{ij}=\hat{n}_{ij}$ 

As hipóteses neste modelo serão:

$$
H_0: \frac{\mu_{1j}}{\mu_{1\bullet}} = \frac{\mu_{2j}}{\mu_{2\bullet}} \left( = \frac{\mu_{\bullet j}}{\mu} \right), \text{ para } j = 1, 2.
$$
  
\n
$$
H_A: \frac{\mu_{1j}}{\mu_{1\bullet}} \neq \frac{\mu_{2j}}{\mu_{2\bullet}}
$$
  
\n
$$
H_0: \mu_{ij} = \frac{(\mu_{i\bullet}) (\mu_{\bullet j})}{\mu}, \text{ para } i, j = 1, 2.
$$
  
\n
$$
H_A: \mu_{ij} \neq \frac{(\mu_{i\bullet}) (\mu_{\bullet j})}{\mu}, \text{ para ao menos um par } ij.
$$

Pode-se utilizar as estatiscas já estudadas para verificar a H0 Tp, Tn e TL

$$
E(N_{ij}) = \mu_{ij} \qquad E(N_{ij}) = \frac{(\mu_{i\bullet})(\mu_{\bullet j})}{\mu}
$$

$$
e_{ij} = \frac{(n_{i\bullet})(n_{\bullet j})}{n}
$$

Usualmente utiliza-se a distribuição multinomial nestes casos

Justificativa: a distribuição de probabilidades do vetor  $(N_{11}, \ldots, N_{22})$ ,  $N_{ij}$  Poisson independentes, condicional à soma  $N = \sum_{i,j} N_{ij}$ , segue distribuição Multinomial (N, p), com  $\mathbf{p} = (p_{11}, \ldots, p_{22})$ , em que  $p_{ij} = \frac{\mu_{ij}}{\sum_{i,j} \mu_{ij}}$ , para  $i, j = 1, 2$ .

# Esquema Estudos Epidemiologicos

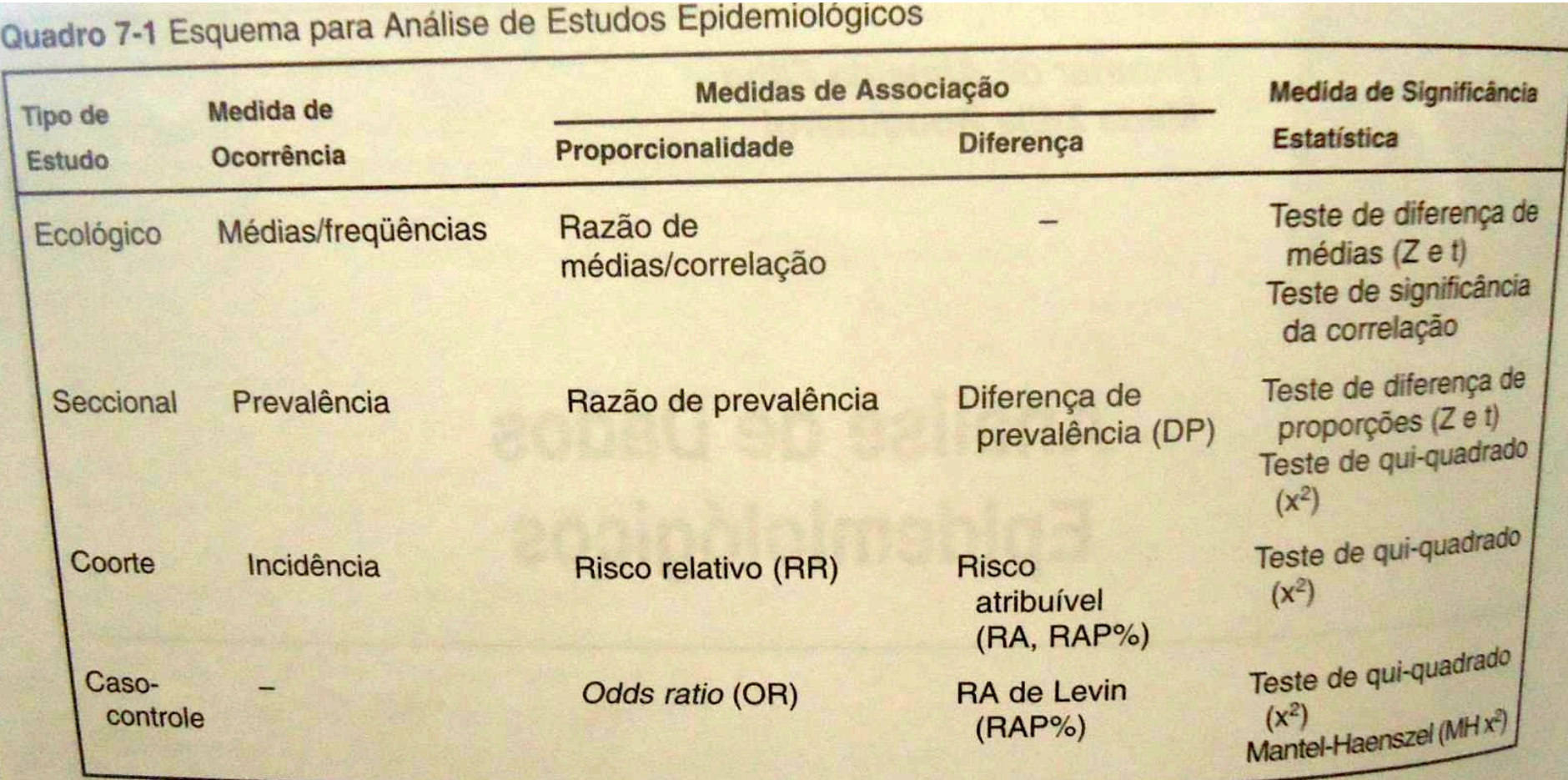

# Modelos para dados onde a variável resposta é dicotômica

•  $Y \rightarrow \{0 \text{ ou } 1\}$ 

•  $X_1, X_2, X_3, \ldots X_k$ 

# $E(Y | x)$  = soma  $(Y * P(Y | x))$

# Exemplos

![](_page_9_Picture_4.jpeg)

# Exemplos

![](_page_10_Picture_4.jpeg)

### Quantidade de interesse

 $E(Y|x) = \text{some } (Y * P(Y|x))$  $E(Y|x) = 1 * P(Y=1|x) + 0 * P(Y=0|x)$  $P(Y=1|x)$ 

![](_page_11_Figure_2.jpeg)

### Função não linear

$$
\underbrace{E(Y \mid \mathbf{x}) = P(Y=1 \mid \mathbf{x})}_{1 + \exp \left\{\beta_0 + \sum_{k=1}^p \beta_k \mathbf{x}_k\right\}}_{1 + \exp \left\{\beta_0 + \sum_{k=1}^p \beta_k \mathbf{x}_k\right\}}
$$

$$
1 - \theta(\mathbf{x}) = \frac{1}{1 + \exp\left\{\beta_0 + \sum_{k=1}^p \beta_k \mathbf{x}_k\right\}}.
$$

sendo  $\mathbf{x} = (x_1, x_2, ..., x_p)$  = valores observados das variáveis **X**,  $\beta_0$  = constante e  $\beta_k$  ( $k = 1, ..., p$ ) os p parâmetros de regressão.

## Função linearizável

$$
\theta(\mathbf{x}) = \frac{\exp{\{\beta'\mathbf{x}\}}}{1 + \exp{\{\beta'\mathbf{x}\}}}\quad \mathbf{e} \quad 1 - \theta(\mathbf{x}) = \frac{1}{1 + \exp{\{\beta'\mathbf{x}\}}}
$$

$$
\ln\left(\frac{\theta(\mathbf{x})}{1-\theta(\mathbf{x})}\right)=\beta_0+\sum_{k=1}^p\,\beta_k\mathbf{x}_k=\beta'\mathbf{x}.
$$

Esta transformação é denominada logito.

A razão entre  $\theta(x)$  e  $1 - \theta(x) \Rightarrow$  definição de *odds* ⇓

$$
odds = \frac{\theta(\mathbf{x})}{1-\theta(\mathbf{x})} = \exp \{ \beta' \mathbf{x} \}.
$$

# Como encontrar quantidades estimadas

Estimação de  $\beta \Rightarrow$  Método da Máxima Verossimilhança

$$
L(\boldsymbol{\beta}) = \prod_{\ell=1}^n P(Y = y_{\ell} | \mathbf{x}_{\ell}) = \prod_{\ell=1}^n \big(\theta(\mathbf{x}_{\ell})\big)^{y_{\ell}} \big(1 - \theta(\mathbf{x}_{\ell})\big)^{1 - y_{\ell}}
$$

- $\bullet$  y<sub>l</sub> = 1, se indivíduo *l* apresentou a resposta e y<sub>l</sub> = 0, c.c.
- Valores de  $\beta$  que maximizam  $\ln L(\beta) \Rightarrow \widehat{\beta}$ .
- Distribuição assintótica de  $\widehat{\beta} \Rightarrow$  Normal

#### Estimação da matriz de variâncias-covariâncias de  $\beta$

 $\Sigma(\beta) = [I(\beta)]^{-1}$  = matriz de variâncias-covariâncias

- $\bullet$   $I(\beta)$  = matriz contendo o negativo das derivadas parciais de 2<sup> $a$ </sup> ordem de  $\ln L(\beta)$ .
- **•** Estimadores são obtidos por avaliar  $\Sigma(\beta)$  em  $\widehat{\beta}$ .

### Qual variável explicativa é importante?

**•** Testar hipóteses relativas aos parâmetros  $\beta_k$  ( $k = 1, \ldots, p$ )

1. Teste da Razão de Verossimilhanças (TRV)

$$
TRV = -2\ln\left[\frac{L_S}{L_C}\right] = \underbrace{2\ln(L_C) - 2\ln(L_S)}_{\text{equivalente à diferença}} \sim \chi^2_{(q)}
$$

- $\bullet$   $L_{\rm S}$ : função de verossimilhança associada ao modelo sem a(s) variável(is) sob investigação
- $\bullet$   $L_{\rm C}$ : função de verossimilhança associada ao modelo com a(s) variável(is) sob investigação
- $\bullet$   $q =$  diferença de parâmetros entre os dois modelos.

 $\cdot$  Considere que modelos encaixados sejam ajustados aos dados de um estudo em que Y é binária e  $X_1$  e  $X_2$  são categóricas com duas categorias cada.

![](_page_16_Picture_27.jpeg)

 $\cdot$  Obs: na presença de dados faltantes, o tamanho amostral nos modelos sequenciais dependerá das variáveis  $X_k$  que os compõem  $\Rightarrow$  TRV apresentará problemas.

# Ainda escolhendo variáveis

2. Teste de Wald (Wald, 1943)

i) Para testar hipóteses relativas a um parâmetro

$$
H_0: \pmb{\beta_k}= \pmb{0}, \; \pmb{k}=1,\ldots,p
$$

$$
W = \frac{(\widehat{\beta}_j)^2}{\widehat{Var}(\widehat{\beta}_j)} \sim \chi_1^2
$$

ii) Para hipóteses relativas a  $q \geq 2$  parâmetros  $H_0: \beta^* = 0 \; (\beta^* =$  vetor  $q \times 1)$ 

$$
W=(\widehat{\boldsymbol{\beta}}^*)'[\widehat{\Sigma}(\widehat{\boldsymbol{\beta}}^*)]^{-1}(\widehat{\boldsymbol{\beta}}^*)\sim \chi_q^2
$$

• Sob a hipótese  $H_0$ : modelo ajustado é satisfatório, faz-se uso de estatisticas que resumem a concordância entre os valores observados e os preditos pelo modelo.

$$
\underbrace{Q_P = \sum_{i,j} \frac{\left(n_{ij} - e_{ij}\right)^2}{e_{ij}} \sim \chi_m^2}_{\underbrace{Q_L = 2 \sum_{i,j} n_{ij} \ln \left(\frac{n_{ij}}{e_{ij}}\right)}_{\text{min}} \sim \chi_m^2}
$$

$$
e_{ij} = n_{i+} \widehat{\theta}(\mathbf{x}_i), j = 1 \quad \text{e} \quad e_{ij} = n_{i+} (1 - \widehat{\theta}(\mathbf{x}_i)), j = 2.
$$

 $n_{i+}$  = sujeitos na *i*-ésima subpopulação da tabela de dados  $s \times 2$ .  $\widehat{\theta}(\mathbf{x}_i)$  = probabilidade  $P(Y=1 \mid \mathbf{x}_i)$  predita pelo modelo ajustado.  $e_{ij}$  = frequências esperadas sob o modelo ajustado.  $m = n^{\underline{\sigma}}$  subpopulações — nº parâmetros do modelo ajustado.

• Na presença de variáveis contínuas  $\Rightarrow$  frequências muito pequenas para a grande maioria das s subpopulações.

```
inviabiliza o uso de Q_L e Q_P
```
Hosmer e Lemeshow (1989) propuseram uma estatística alternativa,  $Q_{HL}$ , que é obtida calculando-se a estatística qui-quadrado de Pearson a partir de uma tabela  $g \times 2$  de frequências observadas e preditas

# Estatística de Hosmer e Lemeshow

- Inicialmente, as *n* observações são ordenadas em ordem crescente das probabilidades  $\theta(x)$  preditas pelo modelo.
- Tais observações são, então, divididas em g grupos (g = 10, por exemplo). No 1<sup>0</sup> grupo ficam as  $n_1$  observações com probabilidades estimadas  $<$  0,1 e, no último, as  $n<sub>e</sub>$ observações com probabilidades  $\geq 0.9$ .

$$
Q_{HL} = \sum_{i=1}^{g} \frac{(o_i - n_i \overline{\theta}(\mathbf{x}_i))^2}{n_i \overline{\theta}(\mathbf{x}_i)(1 - \overline{\theta}(\mathbf{x}_i))} \sim \chi^2_{(g-2)}
$$

 $n_i$  = frequência de observações no grupo i  $o_i$  = frequência de resposta  $Y = 1$  no grupo i  $\overline{\theta}(\mathbf{x}_i)$  = probab. média estimada de resposta  $Y = 1$  no grupo i.

# Voltamos ao exemplo

![](_page_21_Picture_18.jpeg)

 $\widehat{\beta}_0 = -5,123$  (e.p. = 1,11) e  $\widehat{\beta}_1 = 0,1058$  (e.p. = 0,023).  $\hat{\theta}(\mathbf{x}) = \frac{\exp\{-5, 123 + 0, 1058 \mathbf{x}\}}{1 + \exp\{-5, 123 + 0, 1058 \mathbf{x}\}}$  $\ln\left(\frac{\widehat{\theta}(\mathbf{x})}{1-\widehat{\theta}(\mathbf{x})}\right) = -5,123+0,1058 \text{ x}$ 

Tabela 1. Diferenças de deviances

| <b>Modelos</b> | g.l. |         | Deviances Diferenças | $\neq$ g.l. |
|----------------|------|---------|----------------------|-------------|
| <b>Nulo</b>    |      | 28,7015 |                      |             |
| $X$ : idade    |      | 0,5838  | 28,1177              |             |

#### Tabela 2. Análise de *Deviance* (ANODEV)

![](_page_22_Picture_24.jpeg)

- Evidências de associação entre idade e doença coronária.
- Ainda, teste de Wald  $\Rightarrow$   $W = 20,49$  (g.l. = 1,  $p < 0,00001$ )

![](_page_23_Figure_0.jpeg)

A partir do modelo ajustado tem-se, por exemplo:

![](_page_23_Picture_17.jpeg)

• Relembrando que  $\frac{\theta(x_i)}{1-\theta(x_i)}$  = odds, segue que:

$$
\widehat{OR} = \frac{odds_{(27)}}{odds_{(26)}} = \exp{\{\widehat{\beta}_1(27 - 26)\}} = \exp{\{\widehat{\beta}_1\}} \approx 1,11
$$
  

$$
\widehat{OR} = \frac{odds_{(65)}}{odds_{(26)}} = \exp{\{\widehat{\beta}_1(65 - 26)\}} = \exp{\{\widehat{\beta}_1*39\}} \approx 62
$$

• A *odds* de doença coronária entre indivíduos com 65 anos de idade é  $\approx$  62 vezes a dos indivíduos com 26 anos.

Obs: OR nos modelos de regressão logística são denominadas OR ajustadas, uma vez que o efeito  $\beta_k$  associado à covariável k é estimado na presença dos demais no modelo.

### Ajuste bom????

### Qual a qualidade deste ajuste????

- $Q_p = 0,59 (p = 0,9965)$  e  $Q_L = 0,58 (p = 0,9967)$ , g.l. = 6.
- Resíduos  $c_i$  e  $d_i$  entre  $-2,5$  e 2,5.

![](_page_26_Figure_2.jpeg)

- Área abaixo da curva ROC: AUC  $\approx$  0,79.
- · Evidências favoráveis ao modelo ajustado.
- Limitação das estatísticas  $Q_p$  e  $Q_L \Rightarrow$  único valor é utilizado para resumir uma quantidade considerável de informação.
- Pregibon (1981) estendeu os métodos de diagnóstico de regressão linear para a regressão logística, fazendo uso dos componentes individuais das estatísticas  $Q_p$  e  $Q_L$ .

$$
c_i = \frac{n_{i1} - (n_{i+})\widehat{\theta}(\mathbf{x}_i)}{\underbrace{\sqrt{(n_{i+})\widehat{\theta}(\mathbf{x}_i)(1-\widehat{\theta}(\mathbf{x}_i))}}_{\text{residuos de Pearson}}}, i = 1, \cdots, s.
$$

**• Componentes**  $c_i$  **são denominados resíduos de Pearson,** pois a soma deles ao quadrado resulta em  $Q_P$ , i.e.,

$$
Q_P = \sum_{i=1}^s (c_i)^2
$$

- Limitação das estatísticas  $Q_p$  e  $Q_L \Rightarrow$  único valor é utilizado para resumir uma quantidade considerável de informação.
- · Pregibon (1981) estendeu os métodos de diagnóstico de regressão linear para a regressão logística, fazendo uso dos componentes individuais das estatísticas  $Q_p$  e  $Q_L$ .

$$
c_i = \frac{n_{i1} - (n_{i+})\widehat{\theta}(\mathbf{x}_i)}{\sqrt{(n_{i+})\widehat{\theta}(\mathbf{x}_i)(1-\widehat{\theta}(\mathbf{x}_i))}}, i = 1, \cdots, s.
$$
  
resíduos de Pearson

**• Componentes**  $c_i$  **são denominados resíduos de Pearson,** pois a soma deles ao quadrado resulta em  $Q_P$ , i.e.,

$$
Q_P = \sum_{i=1}^s (c_i)^2
$$

- **•** Distribuição aproximada dos resíduos  $c_i$  e  $d_i \sim N(0, 1)$ .
- $\bullet$  Resíduos excedendo  $\pm$  2,5 pode indicar
	- · possível falta de ajuste do modelo
	- · presença de outliers
	- · padrões sistemáticos de variação.

![](_page_28_Figure_5.jpeg)

 $\bullet$  Assumindo que os resíduos  $d_i$  sequem distribuição aproximada normal  $\Rightarrow$  construir *normal Q-Q plot* com envelope simulado (Davison e Gigli, 1989).

![](_page_28_Figure_7.jpeg)

• Se os resíduos estiverem dentro do envelope simulado  $\Rightarrow$ evidências favoráveis ao modelo ajustado.

Ben e Yohai (2004) argumentam, contudo, que para alguns MLG, tal distribuição pode estar distante da normalidade.

Assim, propuseram uma estimativa da distribuição dos resíduos d<sub>i</sub>, de modo que no Q-Q plot tais resíduos são graficado versus os quantis da distribuição estimada.

Para avaliar o poder preditivo do modelo é necessário estabelecer um *ponto de corte* ( $0 < pc < 1$ ), tal que:

a) Probabilidades preditas pelo modelo  $\ge$  pc  $\Rightarrow$  Y = 1 b) Probabilidades preditas pelo modelo  $\langle$  pc  $\Rightarrow$  Y = 0.

![](_page_29_Picture_42.jpeg)

- $\Rightarrow$  Sensibilidade  $=\frac{a}{a+b}$  = taxa de verdadeiros +
- $\Rightarrow$  Especificidade  $=\frac{d}{c+d}$  = taxa de verdadeiros -
- $\Rightarrow$  Valor Preditivo =  $\frac{a+d}{n}$  = proporção geral de acertos

#### Para diversos pontos de corte  $\Rightarrow$  Curva ROC

- Pares  $(x, y) = (1 \text{especificidade}, \text{sensibilidade}).$
- Modelo com discriminação perfeita  $\Rightarrow$   $(x, y) = (0, 1)$ .
- Pontos de corte próximos ao canto superior esquerdo, produzirão os maiores % de acertos (V+ e V-).
- Quanto mais próxima de 1 for a área abaixo da curva, melhor o poder de predição do modelo.

![](_page_30_Figure_5.jpeg)

# NO R

```
resim < -c(1, 2, 3, 5, 6, 5, 13, 8)resnao<-c(9,13,9,10,7,3,4,2)idade < -c(25, 32, 38, 43, 47, 53, 57, 65)dados<-as.data.frame(cbind(resim,resnao,idade))
attach(dados)
ajust < -glm(as.matrix(dados[, c(1,2)] - idade,family=binomial(link="logit"),data=dados)
anova(ajust, test="Chisq")
summary(ajust)
ajust$y
ajust$fitted.values
dev<-residuals(ajust, type='deviance')
QL < -sum (dev^2)p1<-1-pchisq(QL,6)
cbind(QL, p1)plot(dev, ylim=c(-2, 2), ylab="residuos deviance", pch=16)abline(h=0, 1ty=3)
```

```
rpears<-residuals(ajust, type='pearson')
rpears
QP - sum (rpears 2))
p2<-1-pchisq(QP,6)cbind(QP, p2)
```

```
plot(rpears, ylim=c(-2, 2), ylab="residuos Pearson", pch=16)abline(h=0, lty=3)
```

```
theta<-resim/(resim+resnao)
plot(idade, theta, ylim=range(0, 0.9), xlabel='idade',
     ylab="E(Y|x)", pch=16)
idade < -20:70modajust < -(exp(-5.123+0.1058*idade))/(1+exp(-5.123+)0.1058*idade))
lines(idade, modajust)
```

```
ntot < -c(10, 15, 12, 15, 13, 8, 17, 10)fit.model<-ajust
source("http://www.ime.usp.br/~giapaula/envelr bino")
```

```
dados1< -read. table('coronaria.txt', h=T)# dados 1 = \arguivo com 1 indivíduo por linha (100 x 2)
attach(dados1)
dados1[1:3,1]y idade
1 25
0.250.25\cdotsrequire(Epi)
ROC(form=y~\neg~idade, plot="ROC")
```
#### **FUNÇÃO LIGAÇÃO**

Alguns links para dados com resposta binária.

![](_page_34_Picture_23.jpeg)

 $\Phi(\cdot)$  denota a função de distribuição da N(0,1), arctg = arco tangente  $F(\cdot)$ denota a função de distribuição da Cauchy(0,1) ~ t-Student $_{(1g,L)}$ 

- $\Rightarrow$  Simétricos: logístico, probito e cauchy
- ⇒ Assimétricos: complemento log-log.

![](_page_35_Figure_0.jpeg)

- Procedimentos de estimação, qualidade e diagnóstico são análogos aos do modelo logístico.
- · Interpretação dos parâmetros difere da apresentada para o modelo logístico.

![](_page_36_Figure_0.jpeg)

EXEMPLO 

- · Bioensaio conduzido em laboratório por Machado (2006).
- · Objetivo: concentração ideal de uma suspensão viral.

![](_page_37_Picture_16.jpeg)

 $x_i$  = logaritmo neperiano das diluições.

![](_page_38_Picture_46.jpeg)

![](_page_38_Picture_47.jpeg)

![](_page_38_Figure_2.jpeg)

![](_page_39_Figure_0.jpeg)

![](_page_40_Figure_0.jpeg)

```
resim < -c(0,1,4,15,28,29)resnao<-c(30, 29, 26, 15, 2, 1)Ind < -c(0, 9.21, 16.12, 18.42, 20.72, 23.02)dados<-as.data.frame(cbind(resim,resnao,lnd))
attach(dados)
ajuste4 < -glm(as.matrix(dados[, c(1,2)]<sup>-lnd</sup>,
          family=binomial(link="cauchit"),data=dados)
ajuste4
anova(ajuste4, test="Chisq")
summary(ajuste4)
ntot < -c(30, 30, 30, 30, 30, 30)fit.model<-ajuste4
source('http://www.ime.usp.br/~qiapaula/envelr bino')x< -seq(0, 25, 0.1)m4 < - pcauchy (-26.678+1.451*x)
plot(lnd, resim/(resim+resnao), pch=16, ylab="proporção de
mortes", xlab="ln(diluições)", xlim=c(0,28), ylim=c(0,1.05))
lines(x, m4, lty=1, lwd=2, col=1)leqend(1, 0.8, 1ty=c(1), col=c(1), 1wd=2, c("cauchy"), bty="n" )lines(c(18.386, 18.386), c(0, 0.50), lty=3)lines(c(0, 18.386), c(0.50, 0.50), lty=3)
```
 $leqend(17.7, 0.55, c("18.386, 0.5)")$ , bty="n", cex=0.8)